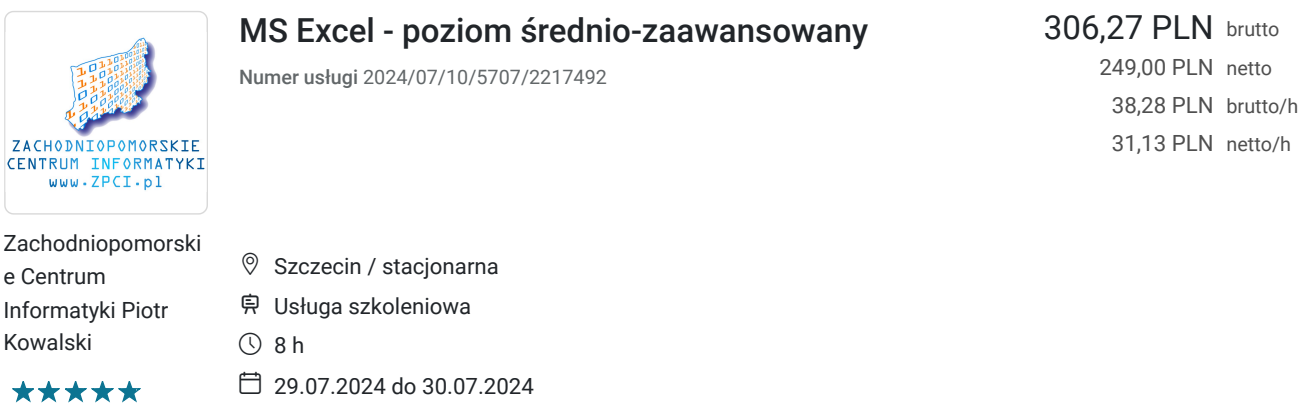

## Informacje podstawowe

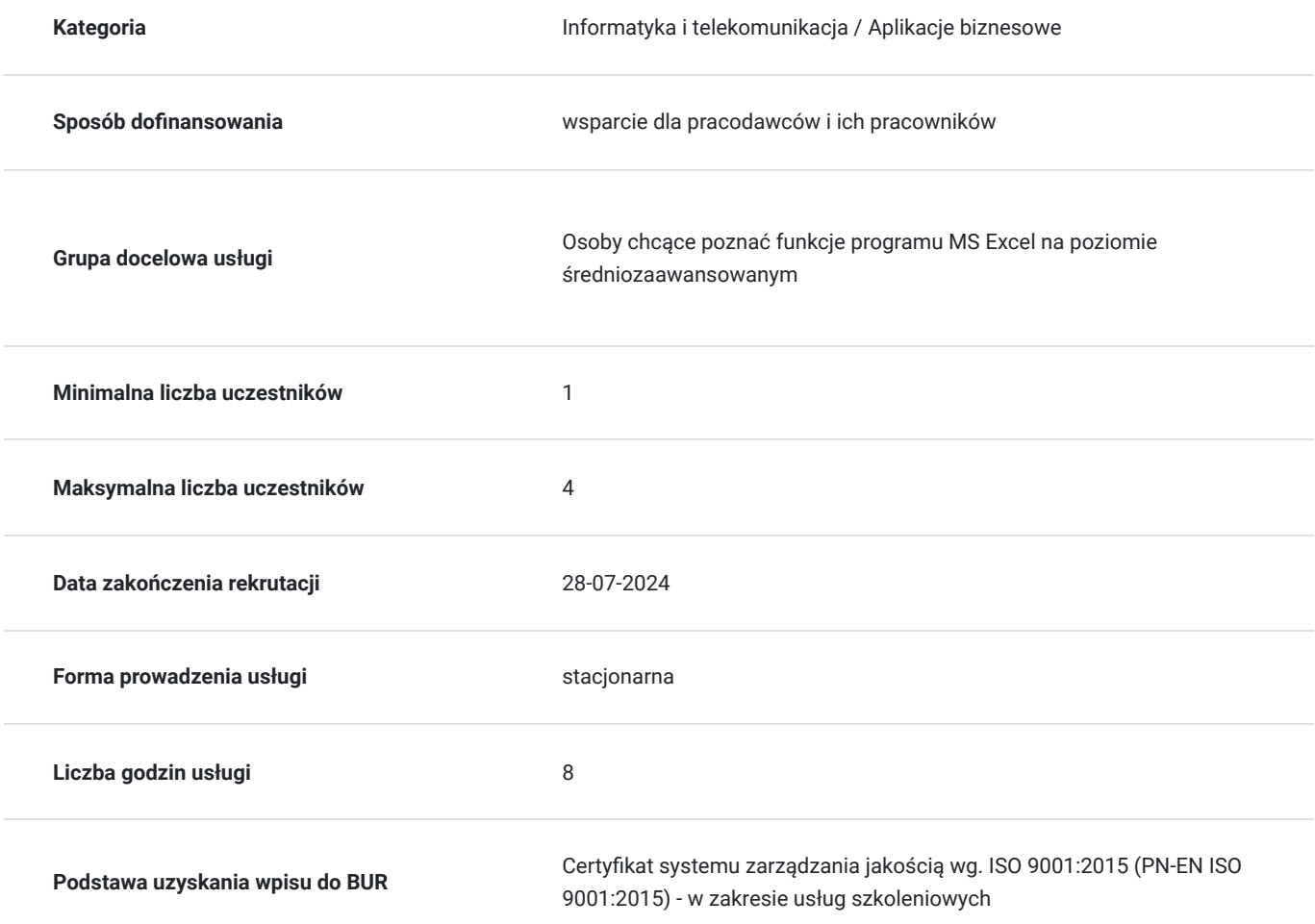

## Cel

### **Cel edukacyjny**

Poznanie średnio-zaawansowanych funkcji programu MS Excel.

**Efekty uczenia się oraz kryteria weryfikacji ich osiągnięcia i Metody walidacji**

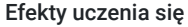

Kryteria weryfikacji metoda walidacji Metoda walidacji

Umiejętność samodzielnego tworzenia i edytowania arkuszy MS Excel na poziomie średniozaawansowanym

Zadanie końcowe Test teoretyczny

### **Cel biznesowy**

Przyspieszenie pracy pracowników poprzez umiejętność efektywnego wykorzystania narzędzi IT.

### **Efekt usługi**

Zdobycie umiejętności samodzielnego wykorzystania bardziej zaawansownaych funkcji programu MS Excel.

#### **Metoda potwierdzenia osiągnięcia efektu usługi**

Zadanie końcowe

## Kwalifikacje

#### **Kompetencje**

Usługa prowadzi do nabycia kompetencji.

#### **Warunki uznania kompetencji**

Pytanie 1. Czy dokument potwierdzający uzyskanie kompetencji zawiera opis efektów uczenia się?

Certyfikat ukończenia zawierający informację dot. posiadanych umiejętności wydany w dwóch językach polskim i angielskim

Pytanie 2. Czy dokument potwierdza, że walidacja została przeprowadzona w oparciu o zdefiniowane w efektach uczenia się kryteria ich weryfikacji?

Tak

Pytanie 3. Czy dokument potwierdza zastosowanie rozwiązań zapewniających rozdzielenie procesów kształcenia i szkolenia od walidacji?

Tak

## Program

1. Modyfikacja i formatowanie arkusza danych:

formatowanie niestandardowe, tworzenie niestandardowych obramowań;

2. Tworzenie formuł i funkcje w Excelu:

funkcje logiczne wielopoziomowe, funkcje czasu, daty i funkcje tekstowe, finansowe (SUMA.WARUNKÓW, LICZ.WARUNKI, funkcje wyszukaj.pionowo/poziomo, jeżeli itp.) wykorzystanie funkcji wbudowanych Excela;

3. Tworzenie powiązań pomiędzy arkuszami Excela:

tworzenie prostych powiązań, nazwy w arkuszu, powiązania i odwołania poprzez nazwę, edycja i zmiana zakresu nazwy;

4. Walidacja danych - poprawności danych

Tworzenie list rozwijanych, walidacja danych, automatyczne zakreślanie nieprawidłowych danych;

5. Organizacji danych w Excelu:

grupowanie, wykorzystanie narzędzi zależności i poprzedników;

6. Sortowanie danych i filtry:

filtry zaawansowane, wykorzystywanie tworzenie sum częściowych i ich zastosowanie,

7. Praca z wykresami:

wykresy z wieloma seriami danych, definiowanie wykresów przestawnych/dynamicznych;

8. Komentarze i odnośniki:

komentarze obrazkowe, wydruki komentarzy, tworzenie hiperłączy;

9. Tabele przestawne:

tworzenie tabeli przestawnej, praca na tabeli przestawnej, analiza danych za pomocą tabeli przestawnej, modyfikacje tabel przestawnych, grupowanie danych w tabeli;

- 10. Generowanie plików różnych formatów (np. PDF)
- 11. Eksport i import danych
- 12. Case studies pytania otwarte i praca w grupie

## Harmonogram

Liczba przedmiotów/zajęć: 2

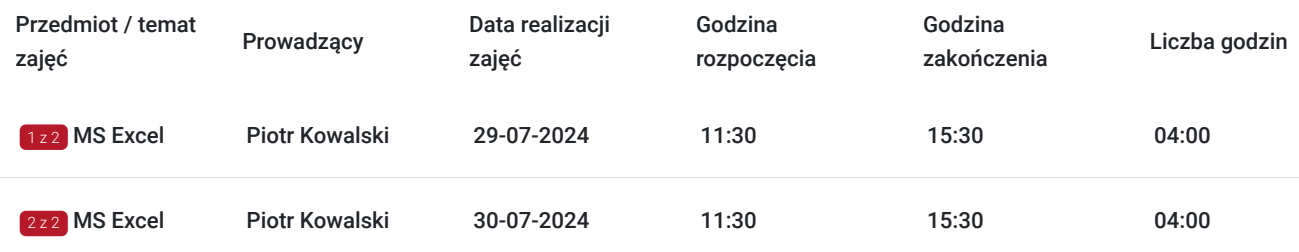

## Cennik

#### **Cennik**

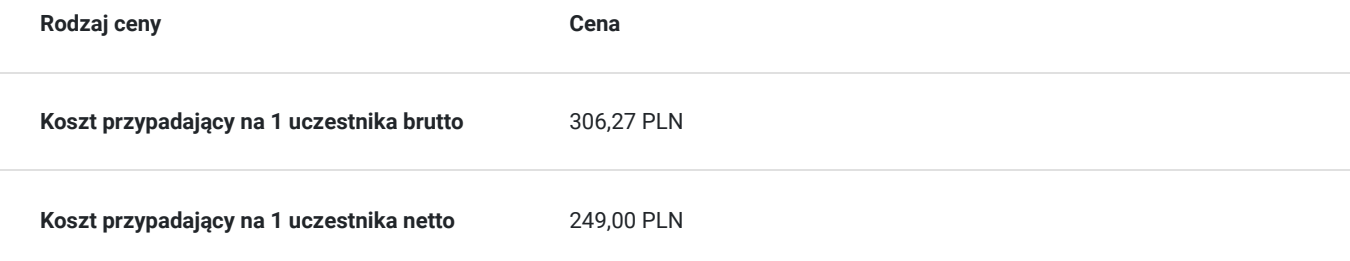

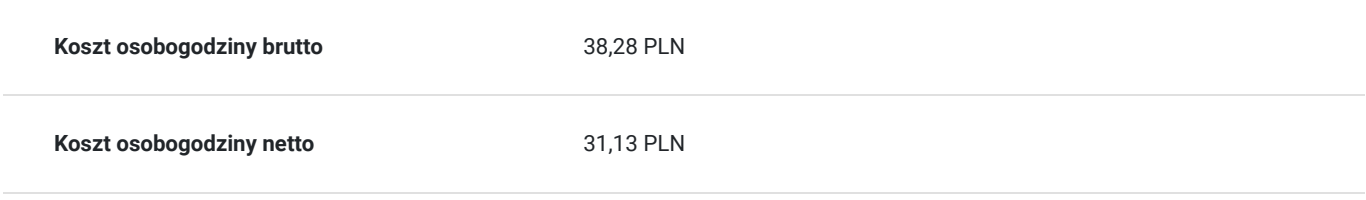

## Prowadzący

Liczba prowadzących: 1

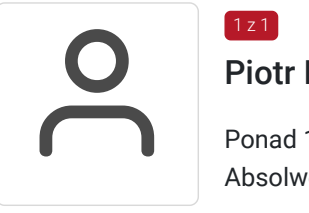

## Piotr Kowalski

Ponad 11 letnie doświadczenie w zakresie prowadzenia szkoleń IT. Absolwent Polsko-Japońskiej Wyższej Szkoły Technik Komputerowych

# Informacje dodatkowe

### **Informacje o materiałach dla uczestników usługi**

Uczestnicy dostają dostęp do platformy zdalnej z multimedialnymi materiałami edukacyjnymi oraz plikami z zajęć.

### **Informacje dodatkowe**

# Adres

.

ul. Boguchwały 18/2 71-531 Szczecin woj. zachodniopomorskie

W ramach szkolenia zapewniamy: -Indywidualne miejsce przy komputerze dla każdego z uczestników szkolenia -Mała liczebność grupy od 2 do max 4 osób na spotkaniu z trenerem!!! -Doświadczonego trener z wieloletnim stażem -Certyfikację w języku polskim i angielskim -Drobny poczęstunek: kawa , herbata, cukierki

Szkolenie prowadzone w trybie cyklicznym, jeśli ominęły Ciebie w/w terminy (lub kolidują z Twoimi obowiązkami) a jesteś zainteresowana/y danym szkoleniem skontaktuj się z nami w celu uzyskania innych terminów.

Dostęp do platformy e-learningowej Zachodniopomorskiego Centrum Informatyki. Dodatkowo możliwość wydruku konspektu z zajęć.

### **Udogodnienia w miejscu realizacji usługi**

- Wi-fi
- Laboratorium komputerowe  $\bullet$

# Kontakt

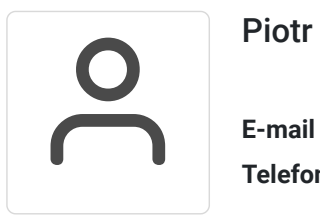

### Piotr Kowalski

**E-mail** biuro@zpci.pl **Telefon** (+48) 503 840 567